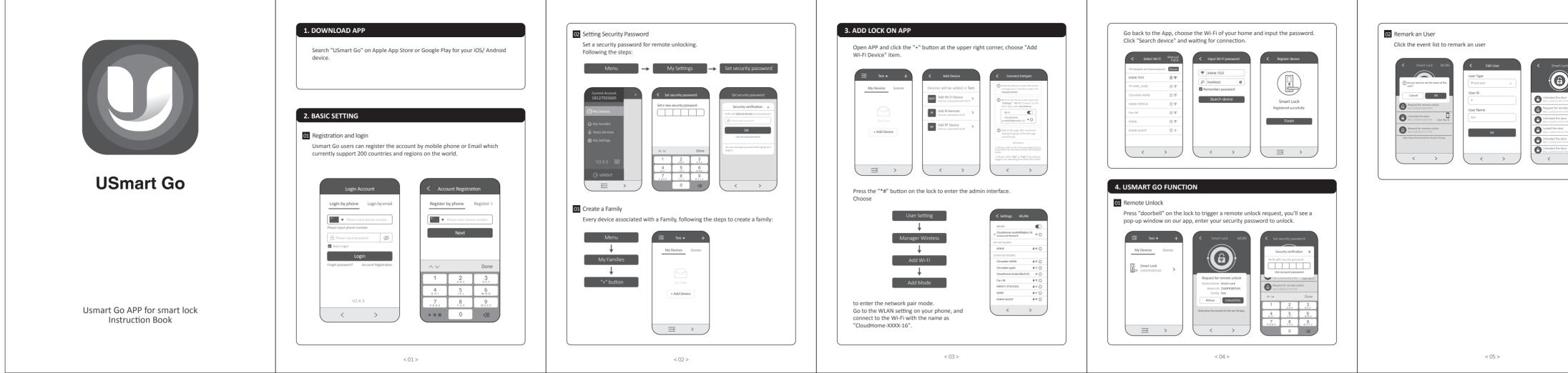

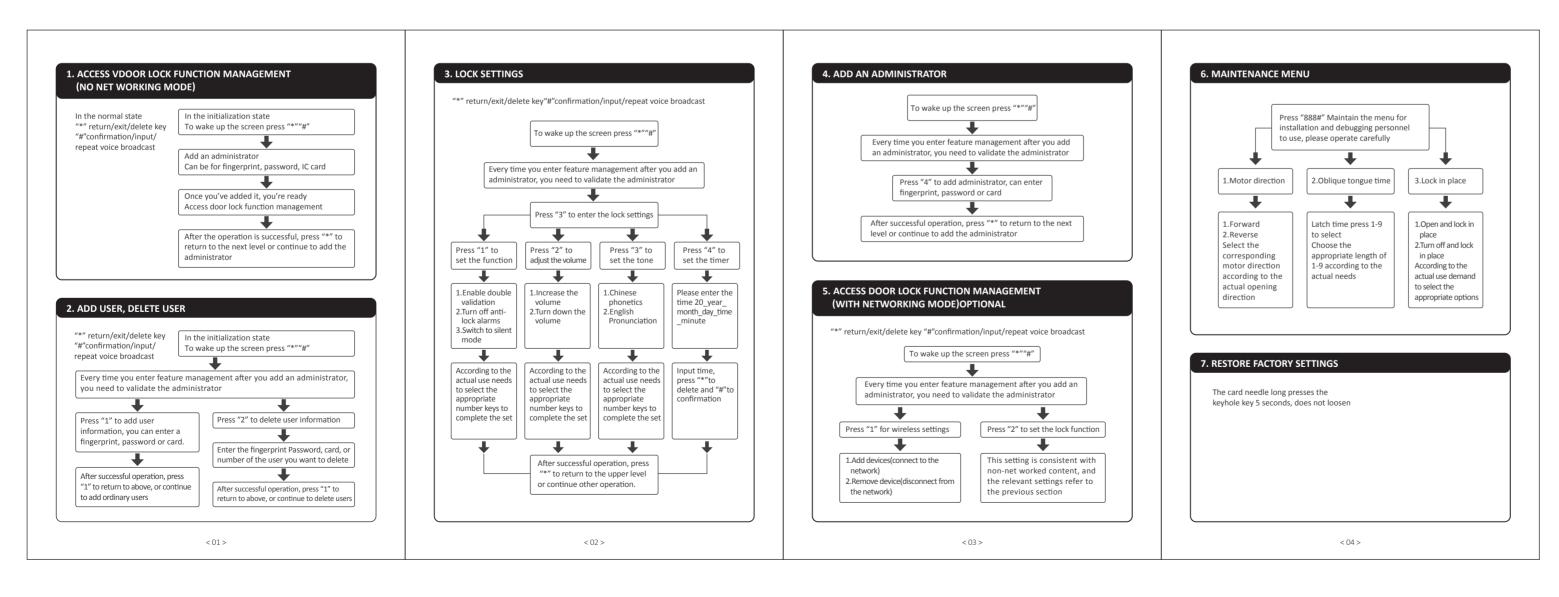

| MORE                     |  |  |
|--------------------------|--|--|
| unlock<br>Amy<br>Mullock |  |  |
| User No.0                |  |  |
|                          |  |  |
|                          |  |  |
|                          |  |  |